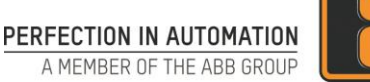

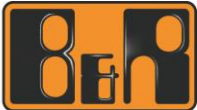

## **Cyber Security Guideline**

## **General recommendations for safeguarding control systems**

Document Version: 1.1

First published: 2020-04-24 Last updated: 2020-07-15

## **Notice**

The information in this document is subject to change without notice, and should not be construed as a commitment by B&R. All information that relates to the future (e.g. planned software versions and release dates) is provided without guarantee.

B&R provides no warranty, express or implied, including warranties of merchantability and fitness for a particular purpose, for the information contained in this document, and assumes no responsibility for any errors that may appear in this document. In no event shall B&R or any of its suppliers be liable for direct, indirect, special, incidental or consequential damages of any nature or kind arising from the use of this document, or from the use of any hardware or software described in this document, even if B&R or its suppliers have been advised of the possibility of such damages.

This document and parts hereof must not be reproduced or copied without written permission from B&R, and the contents hereof must not be imparted to a third party nor used for any unauthorized purpose.

All rights to registrations and trademarks reside with their respective owners.

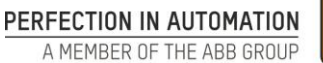

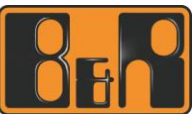

Control systems and the control network are exposed to cyber threats. In order to minimize these risks, the protective measures listed below are available in addition to other measures. B&R encourages system integrators and asset owners to implement the measures they consider appropriate for their control system environment.

- Place control systems in a dedicated control network containing control systems only.
- Locate control networks and systems behind firewalls and separate them from any other networks like business networks and the Internet.
- Block any inbound Internet traffic destined for the control networks/systems. Place remote access systems used for remote control system access outside the control network.
- Limit outbound Internet traffic originating from control systems/networks as much as possible. If control systems must talk to the Internet, tailor firewall rules to required resources - allow only source IPs, destination IPs and services/destination ports which control systems definitely need to use for normal control operation.
- If Internet access is required on occasion only, disable relevant firewall rules and enable them during the time window of required Internet access only. If supported by your firewall, define an expiry date and time for such rules – after the expiry date and time, the firewall will disable the rule automatically.
- Limit exposure of control networks/systems to internal systems. Tailor firewall rules allowing traffic from internal systems to control networks/systems to allow only source IPs, destination IPs and services/destination ports which are definitely required for normal control operation.
- Create strict firewall rules to filter malicious network traffic targeting control system vulnerabilities ("exploit traffic"). Exploit traffic may use network communication features like source routing, IP fragmentation and/or IP tunneling. If such features are not required for normal control operation, block them on your firewall.
- If supported by your firewall, apply additional filters to allowed traffic which provide protection for control networks/systems. Such filters are provided by advanced firewall features like Application Control and Anti-Virus.
- Use Intrusion Detection Systems (IDS) or Intrusion Preventions Systems (IPS) to detect/block control system-specific exploit traffic. Consider using IPS rules protecting against control system exploits.
- When remote access is required, use secure methods, such as Virtual Private Networks (VPNs). Please ensure that VPN solutions are updated to the most current version available.
- In case you want to filter internal control network traffic, consider using solutions supporting Intra-LAN traffic control like VLAN access control lists.
- Harden your control systems by enabling only the ports, services and software required for normal control operation. Disable all other ports and disable/uninstall all other services and software.
- If possible, limit the permissions of user accounts, software processes and devices to the permissions required for normal control operation.
- Use trusted, patched software and malware protection solutions. Interact with trusted web sites and trusted email attachments only.
- Protect control systems from physical access by unauthorized personnel e.g. by placing them in locked switch cabinets.